# **InteropEHRate**

# **D2.10**

# **Development and Testing environment**

#### ABSTRACT

The present document describes the integration activities that will be performed for the integration of the various software components of the InteropEHRate project. The document describes the integration roadmap that is followed, along with the development tools used. In addition, a summary of the integration activities that took place during the first year of the project are depicted.

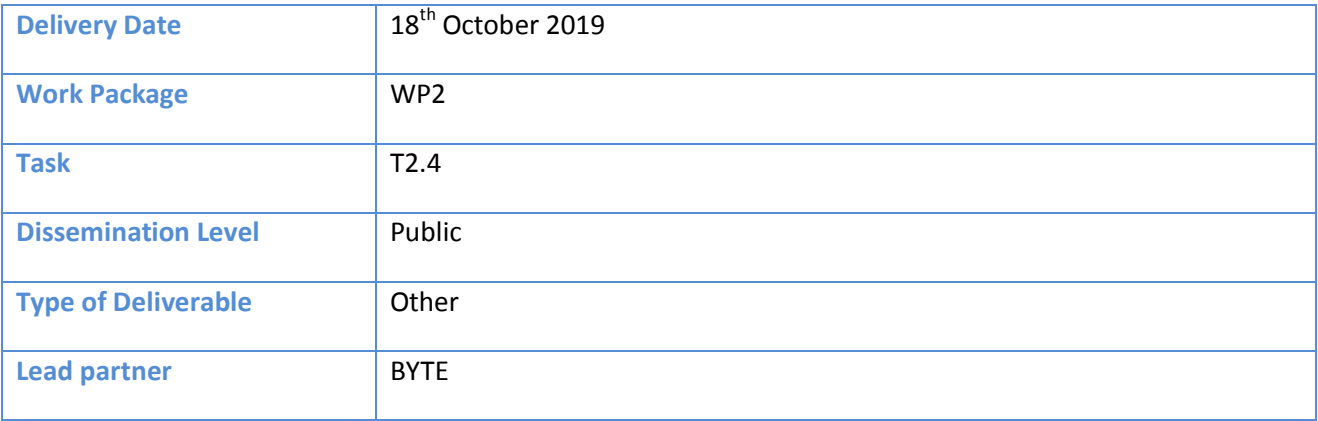

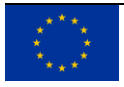

This document has been produced in the context of the InteropEHRate Project which has received funding from the European Union's Horizon 2020 research and innovation programme under grant agreement No 826106. All information provided in this document is provided "as is" and no guarantee or warranty is given that the information is fit for any particular purpose.

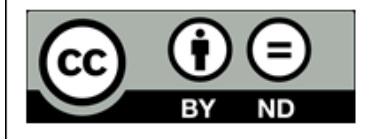

This work by Parties of the InteropEHRate Consortium is licensed under a Creative Commons Attribution 4.0 International License (http://creativecommons.org/licenses/by/4.0/).

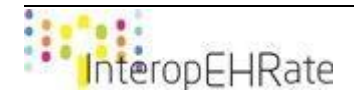

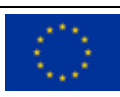

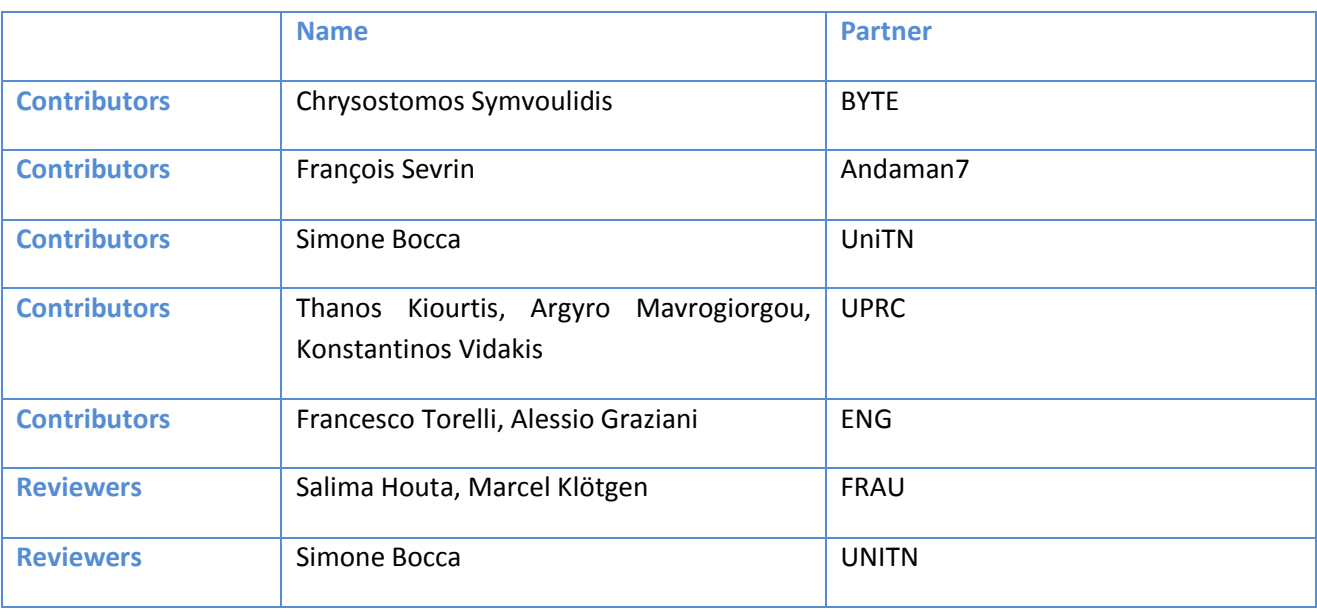

#### **CONTRIBUTORS**

#### LOG TABLE

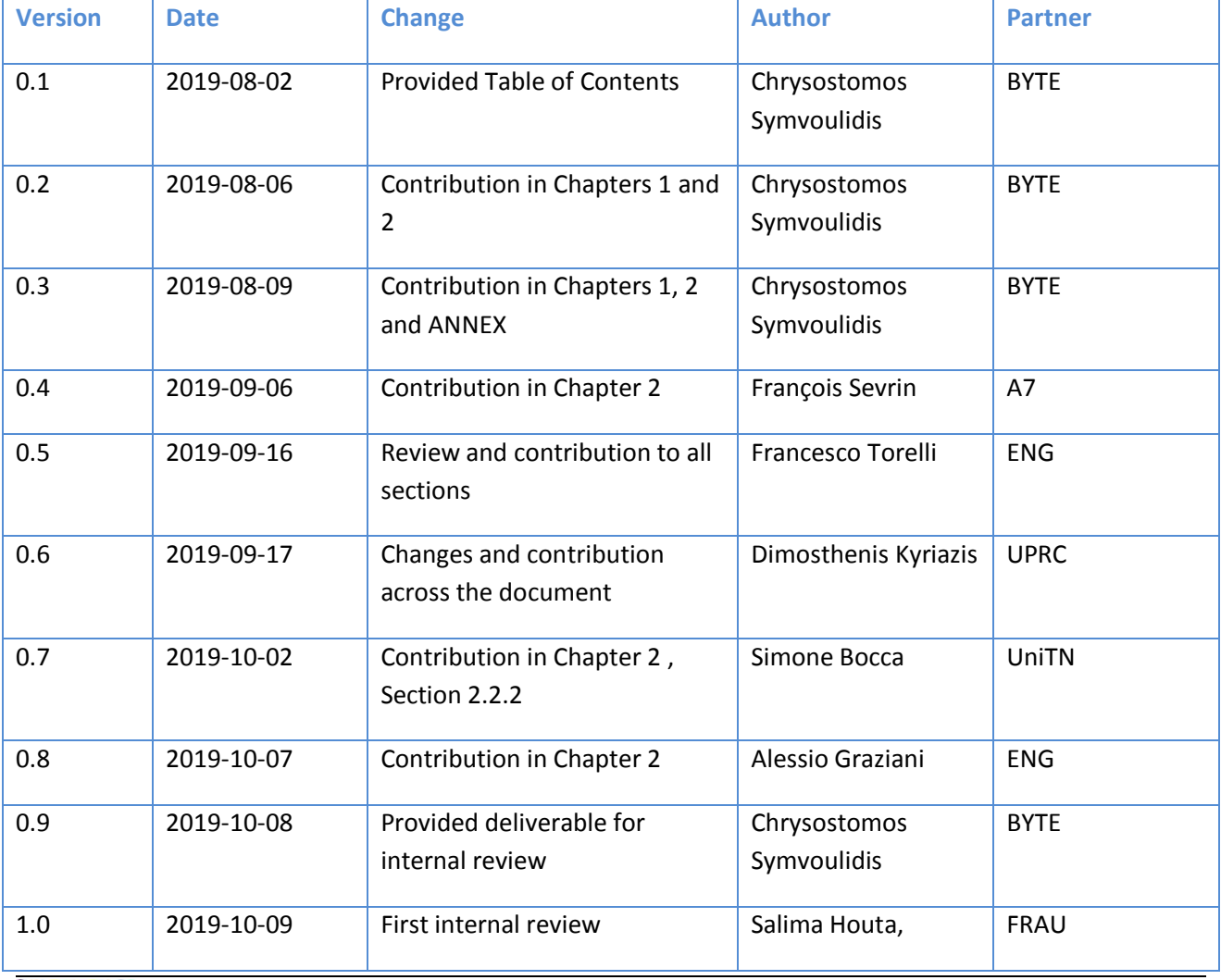

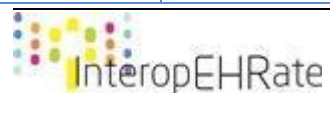

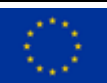

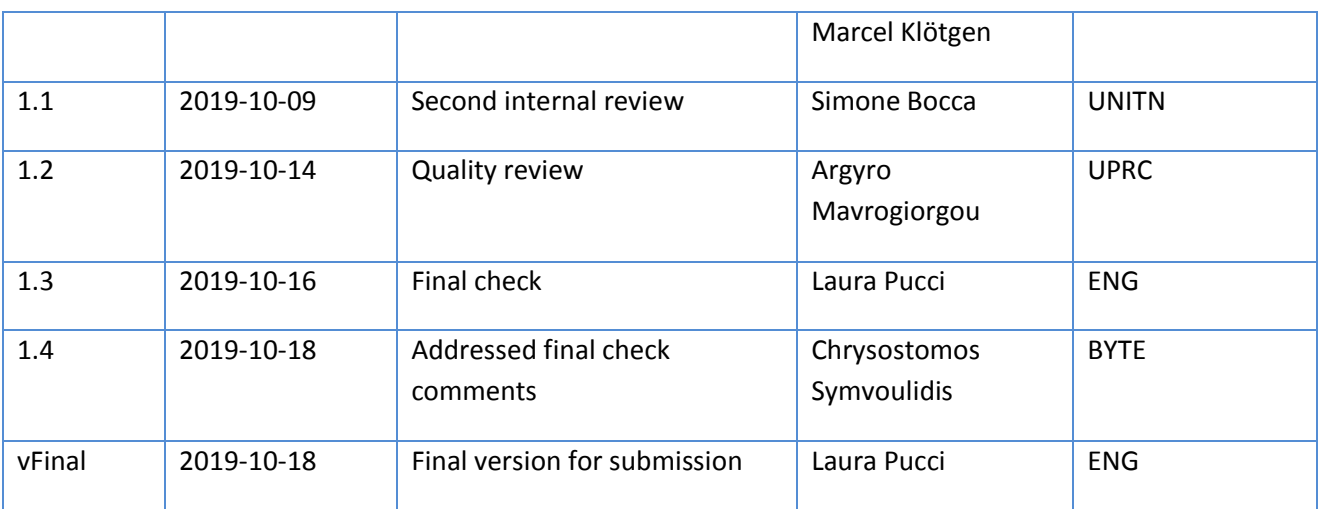

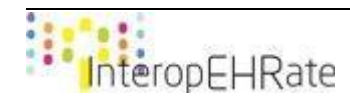

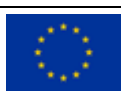

#### ACRONYMS

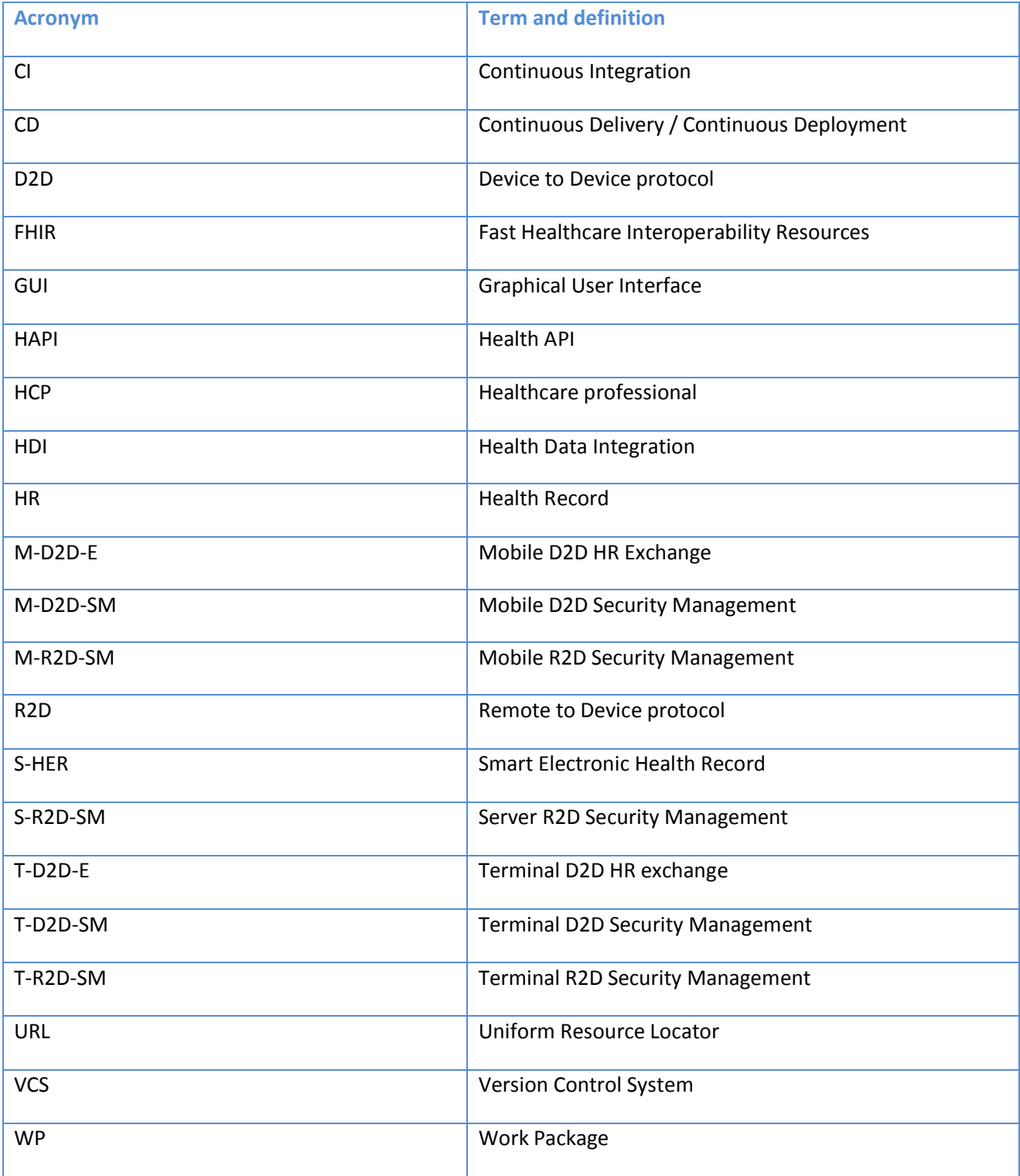

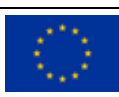

# **TABLE OF CONTENT**

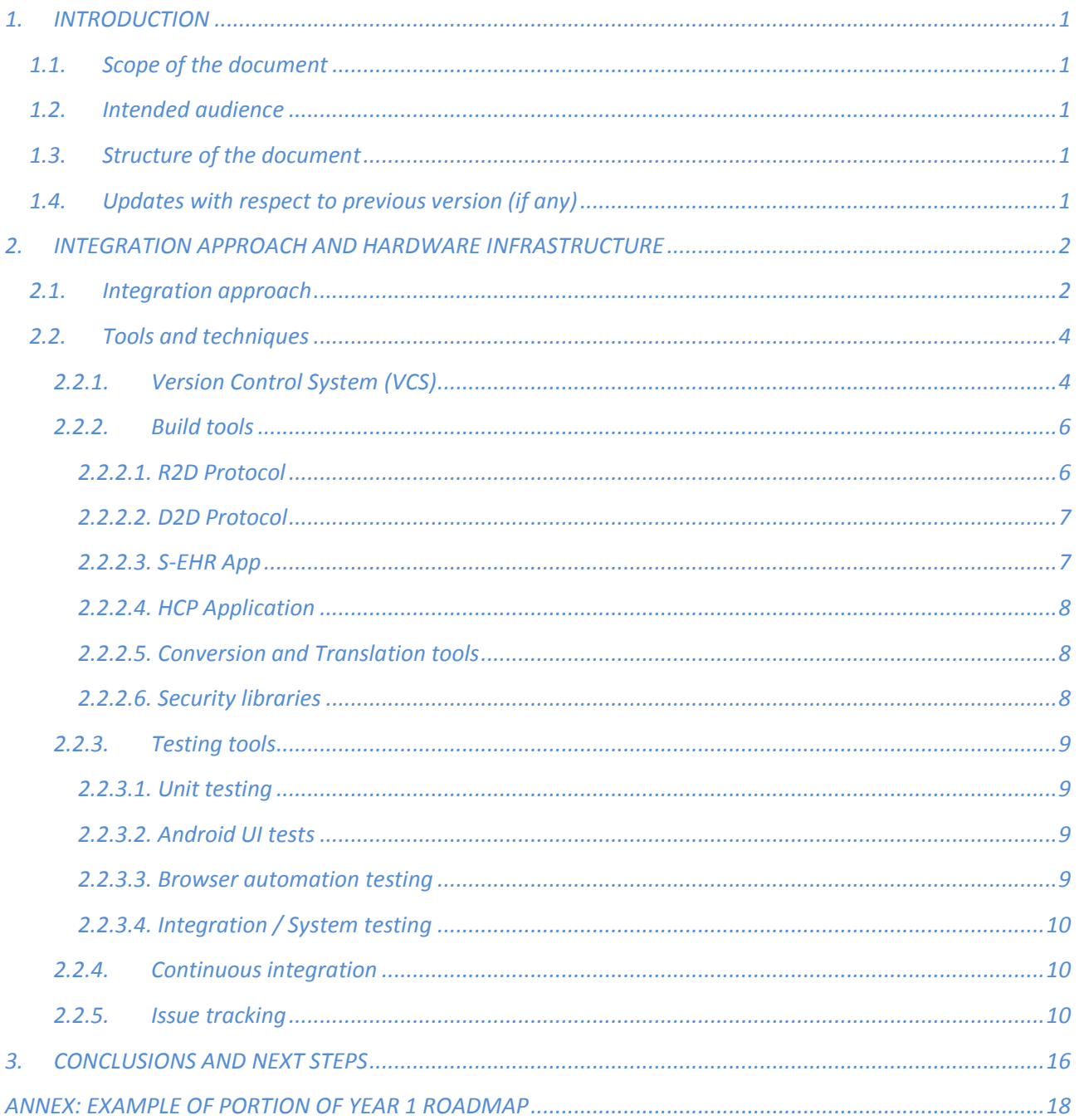

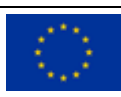

### LIST OF FIGURES

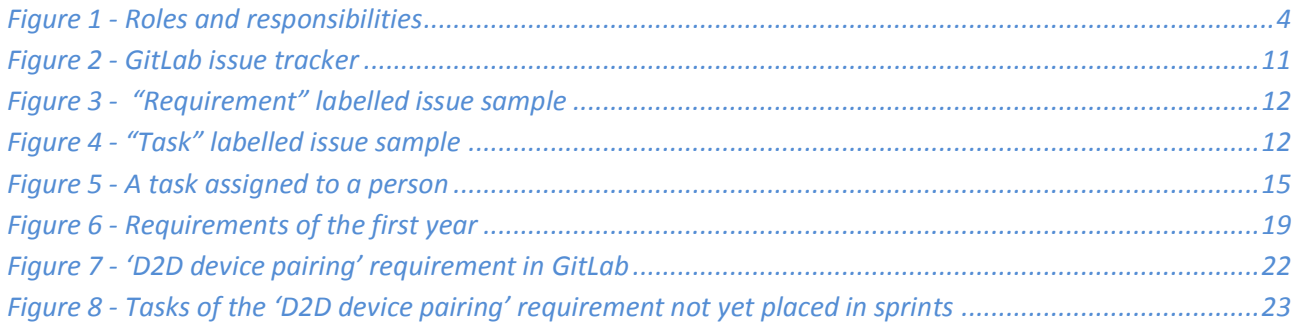

#### LIST OF TABLES

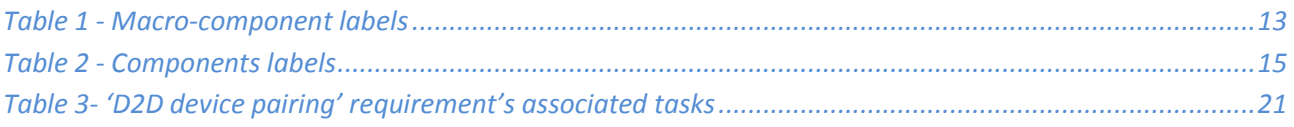

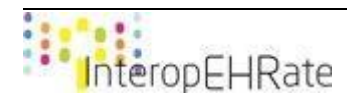

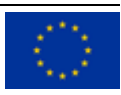

# <span id="page-7-0"></span>**1. INTRODUCTION**

# **1.1. Scope of the document**

<span id="page-7-1"></span>The current document presents the development and integration steps currently planned by the technical partners of the InteropEHRate Consortium, in order to produce the InteropEHRate platform. This deliverable is focused mainly on the description of the development and integration approach that is put in place and followed in the project. The deliverable is described as "Other" because the main delivery points regard the usage of the software repositories provided in the project's git.

# **1.2. Intended audience**

<span id="page-7-2"></span>This document is mainly intended for InteropEHRate developers, since it describes the tools and technologies used for the implementation of the various components, along with the integration roadmap agreed by the technical partners in order to realise the integrated InteropEHRate platform.

# **1.3. Structure of the document**

<span id="page-7-3"></span>This document is structured as follows:

- Section 1 (this section) describes the goals and structure of the document, and its relation to other reports.
- Section 2 "Integration approach and Hardware infrastructure" provides a description of the approach that is followed regarding the development of the software components of the InteropEHRate platform, including the tools used for this process as well.
- Section 3 "Integration plan" depicts the roadmap that is going to be followed throughout the project in terms of integration efforts and planning.
- "Conclusions and next steps" wraps up this deliverable and presents the next steps that are going to be followed.
- The Annex "First year integration roadmap" presents in a more concrete way how the development and integration steps that are described in the previous chapters are realized during the first year of the project, with references to the project's Gitlab.

# **1.4. Updates with respect to previous version (if any)**

<span id="page-7-4"></span>This document describes the development and integration approach of InteropEHRate and the currently planned steps towards the implementation of the overall integrated InteropEHRate platform. According to the described approach as presented in  $[D2.4]$ , future updates of the planned steps and their status of advancement will be reported on the project issue tracker (as introduced in Section 2.2.5). Details on the implementation of the different components and the planned steps will be documented in the corresponding deliverables of the project.

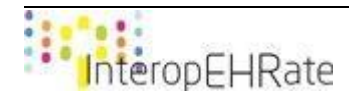

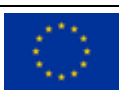

# <span id="page-8-0"></span>**2. INTEGRATION APPROACH AND HARDWARE INFRASTRUCTURE**

# <span id="page-8-1"></span>**2.1. Integration approach**

This chapter describes the approach that has been agreed by the technical members of the consortium of the InteropEHRate project, for the development and integration of the components towards the overall InteropEHRate platform. The agreed process for development and integration is described below, while the adopted tools are described in the next sections.

As described in deliverable [\[D2.1\],](#page-23-1) the starting point of the InteropEHRate development process is a set of user scenarios mainly defined by the final users. Starting from these scenarios, the technical partners agree with the final users on a set of user requirements (implied from the defined scenarios) and on their priority.

Each year, the technical partners review the user requirements and on the base of user priorities and technical constraints they plan the user requirements to be addressed during the year. Each *user requirement* targets the behaviour of a single user application or service with respect to a particular behaviour offered to the final user, as described in deliverable [\[D2.1\].](#page-23-1)

During the integration and development planning the user requirements are further divided into more granular elements called "functionalities" and "tasks". A functionality is a fine-grained behaviour or operation offered by a single software component, to be consumed by other components (in this case the functionality may by a method of a library) or by the final user (in this case a functionality may be a portion of offered GUI and related behaviour). Typically each user requirement requires the implementation of several functionalities.

While a user requirement may require one or more years of work to be fully implemented, a functionality may be implemented in a few months of development. A task is a development activity that is needed in order to implement a functionality or a requirement. A task may deliver *a functionality* or *a portion of it*. A task should be sufficiently fine grained to be implemented within a maximum period of 2 weeks, called sprint according to agile methodologies [\[Scrum\].](#page-23-2) The sprints are a short period of time, all having the same duration, where the development and integration team focuses on completing a set of work items, similar to the sprints in the agile development methodology. The sprints in the InteropEHRate project have duration of two weeks.

However, apart from these similarities, the InteropEHRate development process cannot be considered an agile process, but just an iterative process where requirements and development tasks are reviewed periodically.

At the beginning of each sprint the developers meet to plan the tasks to be performed to progress the realization of a specific sprint. First of all, the results of the previous sprint are reviewed to confirm their completion. If any task has not been completed yet, it is moved to the new starting sprint or further analysed to understand if it needs to be further split.

The meaning of requirements is also reviewed during this planning phases and if needed further clarifications are asked to the lead of the requirements. On the base of these clarifications and of technical

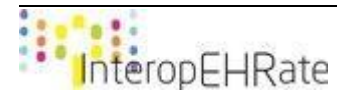

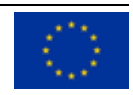

opportunities, the tasks for the new sprint are then fixed. During the following weeks the advance of the agreed tasks is then monitored.

In order to make sure the development process is followed, the project is divided into several Work Packages (WP) that under them, a main goal of the project is set to be fulfilled. Each WP is assigned to a project partner whose responsibility is to coordinate the design and implementation activities within that WP. Consequently, each WP is further divided into Tasks, which is assigned to a project partner as well whose responsibility is the design and implementation of a defined part of the overall WP goal.

In order to clarify the responsibilities, each user requirement is assigned to a technical lead. The technical lead associated to a requirement is accountable for the planning of the features and tasks needed for the implementation of that requirement. While this planning is fixed on a sprint by sprint basis, it is recommended that the technical lead of a requirement prepares a draft global plan specifying the tasks to be implemented in future sprints in order to complete the implementation of the requirement. It is up to the technical lead to decide if to split the requirement in different features.

Each task is assigned to a technical lead, i.e. the person responsible for the completion of the task by the **requirement leader**. The technical lead of a task is also responsible for reporting the status of the task to its requirement leader who is responsible for monitoring the progress of the implementation of the full requirement and to solve integration issues related to that requirement. The lead of integration and development is responsible to assure that the entire integration and development process is correctly understood and executed and that any needed improved to the process is agreed and applied when necessary.

The above-mentioned plan is managed through a GitLab issue tracker (described in Section 2.2.5). As all planning and reporting is managed through the project's issue tracker, it is clear that it is not just a bug tracking tool, but a system responsible to supervise the overall procedure. For the time-being the access is limited to the consortium partners.

The structure of the development and integration approach of InteropEHRate is graphically depicted in Figure 1 below:

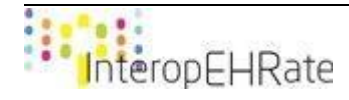

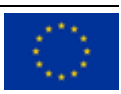

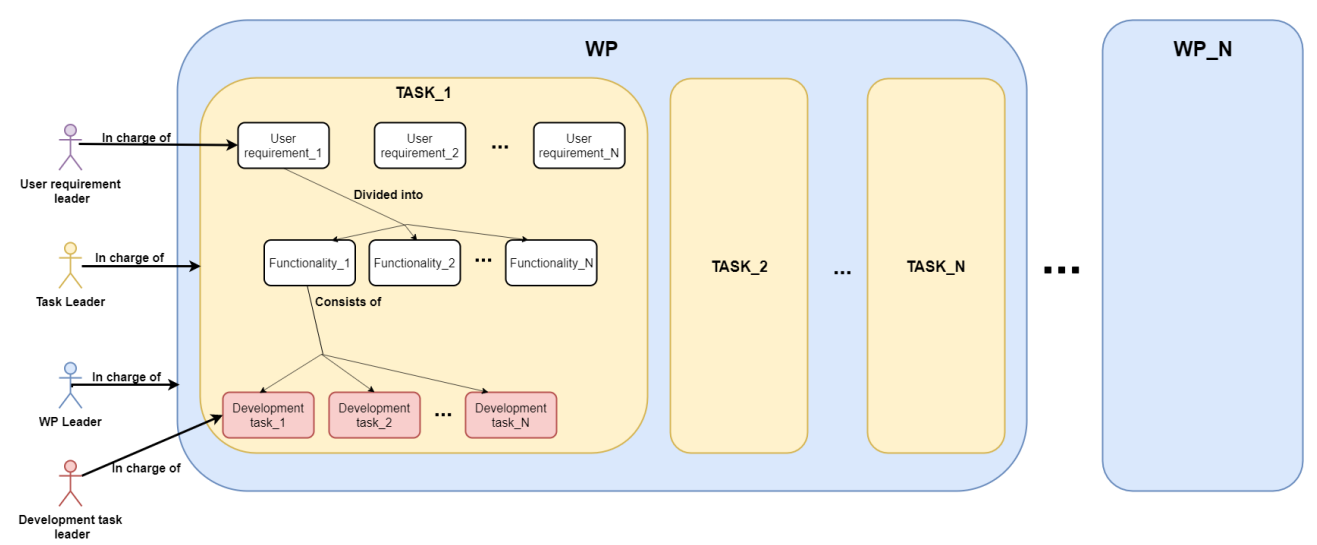

*Figure 1 - Roles and responsibilities*

<span id="page-10-2"></span>Another important notice is that the roadmap (i.e. the plan of which requirements will be targeted and of which tasks will be implemented during each year, sprint by sprint) is updated *continuously*. The target of each year has been set, but adjustments according to the progress may exist. More specifically, the first year is mainly focused on the first scenario (Device to Device HR exchange), the second year will be focused on the second scenario (Remote to Device HR exchange), while the third year is focused on the third scenario (Research protocol). But this does not mean that once a year is over, the corresponding scenario is complete. On the contrary, throughout the project all three scenarios will constantly be updated.

In addition, although it is not strictly part of the implementation process, it is important to note that a *focus group* consisting of representatives of the final users (i.e. patients, nurses, medical doctors and researchers) is set in order to increase the user satisfaction, through the co-design of the GUIs and the functionalities of the InteropEHRate framework.

For better understanding of the integration approach, in the Annex the integration roadmap of the first year is shown.

## <span id="page-10-0"></span>**2.2. Tools and techniques**

This chapter describes the tools and the techniques used for the development of the components of the InteropEHRate platform.

## **2.2.1. Version Control System (VCS)**

<span id="page-10-1"></span>The consortium has selected GitLab as the main Version Control System (VCS). A private deployment has been concluded during the first year of the project on UPRC premises, and the corresponding URL to the InteropEHRate GitLab instance is the following[: http://iehrgitlab.ds.unipi.gr/.](http://iehrgitlab.ds.unipi.gr/)

A private "InteropEHRate" group in this GitLab is created which is organized into several sub-groups. Each sub-group regards a macro-component as also presented in the architecture deliverable [\[D2.4\].](#page-23-0) Under each group a project that regards a component is created. More specifically the structure of the "InteropEHRate" group is presented below:

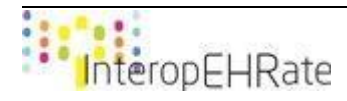

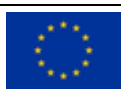

- **Health tools** 
	- Data mapping tool
	- Knowledge management tool
- InteropEHRate Research Services
	- Server Research Data Sharing
	- Server Encrypted communication
- InteropEHRate Health Services
	- Machine Translation
	- Label Translation
	- FHIR Export
	- FHIR Import
	- Information Extraction and Data Formalization
	- FHIR Data Mapping
	- Legacy Data import
	- S-EHR Localisation platform
	- S-EHR Integration platform
	- HR Data Index
	- Server R2D HR Exchange
	- Server Encrypted communication
	- R2D Security management
- Reference HCP app
	- HCP App
	- Terminal R2D Security Management
	- Terminal D2D Security Management
	- Terminal Encrypted Communication
	- Terminal R2D HR Exchange
	- Terminal D2D HR Exchange
- S-EHR Cloud
- S-EHR Message Broker
- S-EHR Mobile app
	- S-EHR app
	- R2D Security Management
	- D2D Security Management
	- Encrypted Storage
	- Encrypted Communication
	- R2D HR Exchange
	- D2D HR Exchange
	- Research Data Sharing
	- Anonymization and Aggregation
- Interoperability profile

In addition, two more *projects* are created in order to facilitate on the organization of the development phase: the "issues" project, which is the main project used for the management of the integration and

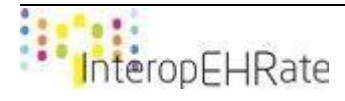

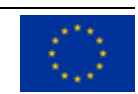

implementation roadmap agreed among all developers and the "Website activities", which is used for tracking down the activities related to the implementation of the project's website. The "issues" project will be further described in Section 2.2.6.

The developer's team have set a list of ground rules that need to be followed in order to have a homogenized result, with respect to the implementation that are also documented in the 'issues' task of the gitlab's server. These rules include:

- The structure of the code repositories
	- It has been agreed that the overall structure of every repository should be the same for homogeneity reasons.
- The naming of the of the packages and the interfaces of each developed component
	- All the components developed for the InteropEHRate project should be placed under a certain package.
- The branches in each repository
	- A "develop" branch is used for the development, where a "master" branch is used for the official releases of the components of the InteropEHRate platform.

#### **2.2.2. Build tools**

<span id="page-12-0"></span>This chapter presents the tools that are used or will be used throughout the project for the development and integration of the various components. For each component, an exhaustive list of the tools is provided.

#### *2.2.2.1. R2D Protocol*

<span id="page-12-1"></span>The R2D library for mobile is implemented using the Java programming language and is compatible with the Android operating system. The list of tools used for development contains the following:

- Android Studio 3.4.2;
- Android emulator;
- Android compatible smartphone;
- JUnit for unit testing;
- Gradle and Maven (Nexus) for dependency management.

The R2D server is implemented as a Java application built to run as a Java web application hosted inside a web container. The list of tools used for development includes:

- Eclipse 2019 (application is developed using standard project configuration as defined by Maven and adopted by several IDEs);
- JUnit for testing;
- Maven for dependency management;
- Tomcat as web container and HTTP server;
- Derby as database;
- Jenkins for continuous integration;

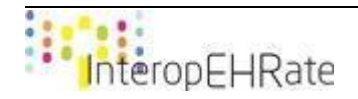

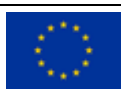

#### *2.2.2.2. D2D Protocol*

<span id="page-13-0"></span>The D2D protocol specifies a series of specified bluetooth messages regarding the information that is being exchanged and healthcare related data between a healthcare practitioner (utilizing a web application (HCP app)) and a citizen (utilizing a mobile application (S-EHR app)), without the usage of internet connection.

In order for the HCP app to use the D2D protocol, the Terminal D2D Exchange (T-D2D-E) component is implemented as a Java library. In more detail, the T-D2D-E is a Maven [\[Apache Maven\]](#page-23-3) project following the standard maven structure. The pom.xml file contains information about the project and configuration details used by Maven to build the project, containing default values such as the build directory.

- For the development of the T-D2D-E component, Java is currently used as the main programming language.
- For the development and testing of the T-D2D-E component, the Netbeans IDE is used.
- For achieving the Bluetooth connection, as well as the data exchange process, the BlueCove Java library is being used, provided as a Maven dependency in the pom.xml file of the project.
- For the transfer of data (i.e. FHIR Objects), the HAPI-FHIR [\[HAPI FHIR\]](#page-23-4) library is being used, provided as a Maven dependency in the pom.xml file of the project.

In order for the S-EHR app to use the D2D protocol,the Mobile D2D HR Exchange (M-D2D-E) component is implemented as an Android Java library. In more detail, the M-D2D-E is a Gradle [\[Gradle\]](#page-23-5) project following the standard Gradle structure. The Gradle file contains information about the project and configuration details used by Gradle to build the project, containing default values such as the build directory.

- For the development of the M-D2D-E component, Java for Android is currently used as a programming language.
- For the development and testing of the M-D2D-E component, the Android Studio IDE is used.
- For the transfer of data (i.e. FHIR Objects), the HAPI-FHIR library is being used, provided as a Gradle dependency in the Gradle file of the project.

## *2.2.2.3. S-EHR App*

<span id="page-13-1"></span>The InteropEHRate S-EHR App is embedded in the current Andaman7 app as a module.

- The S-EHR App is written in Java for Android.
- For the development of the S-EHR module, Kotlin for Android [Kotlin-Android] is currently used as the programming language.
- For the development and testing of the S-EHR app the Android Studio IDE is also used.
- For dependency injection Dagger2 [\[Dagger\]](#page-23-6) framework is being used, provided as a Gradle dependency in the Gradle file of the project.
- The database is managed using Realm Framework for Android [\[Realm\],](#page-23-7) provided as a Gradle dependency in the Gradle file of the project.
- For the retrieval of the data, the HAPI library is being used, provided as a Gradle dependency in the Gradle file of the project.

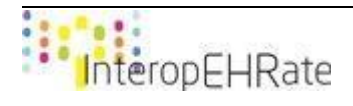

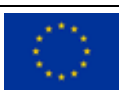

#### *2.2.2.4. HCP Application*

<span id="page-14-0"></span>The HCP application is designed to run on the Java Virtual Machine being developed using Java and Kotlin programming languages having Spring as framework for development. The list of tools used for development and integration is:

- Maven for build automation;
- JUnit for unit testing;
- Selenium for automated testing, HCP being a web application;
- There is no close dependency on a certain Integrated Development Environment. Depending on the preferences of the developers can be used: Intellij IDEA, Eclipse or Spring STS;
- Jenkins for continuous integration;
- <span id="page-14-1"></span>● Nexus for dependency management.

#### *2.2.2.5. Conversion and Translation tools*

The conversion and translation tools rely on an innovative knowledge-based data integration platform, shown as *Health Data Integration (HDI) Platform*. This allows the conversion of local EHR formats to the interoperable S-EHR representation and of their translation into multiple European languages.

The HDI platform, developed in Java using Spring framework and Hibernate, uses different tools, called InteropEHRate Health Tools (IHT) for the conversion and translation process.

- Data Mapping Tool: Developed in Java, it allows the conversion of data between different formats. It allows also to write short Python scripts to manage the data conversions.
- Knowledge Management Tool: Developed in JavaScript CoffeeScript [CoffeeScript], allows the management of the knowledge of data. This tool provides all the operations needed for importation, definition and description of the knowledge of data.

The database used by the HDI platform is managed using PostgreSQL [\[PostgreSQL\],](#page-23-8) while another database in support to the Knowledge Management Tool is managed through MongoDB [\[MongoDB\].](#page-23-9)

Inside the HDI platform the different libraries and software components are used as Maven dependencies included in the pom file of projects.

#### *2.2.2.6. Security libraries*

<span id="page-14-2"></span>In order for the D2D and R2D protocols to be secure, the Terminal D2D Security Management (T-D2D-SM), Mobile D2D Security Management (M-D2D-SM), Terminal R2D Security Management (T-R2D-SM) and Server R2D Security Management (S-R2D-SM) components are implemented as a Java libraries.

The T-D2D-SM, T-R2D-SM and S-R2D-SM are Maven projects following the standard maven structure. The pom.xml file contains information about the project and configuration details used by Maven to build the project, containing default values such as the build directory.

- For the development of the components, Java is used as a programming language.
- For the development and testing of the components IntelliJ IDEA IDE [\[IntelliJ IDEA\]](#page-23-10) is used.

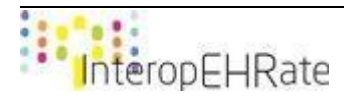

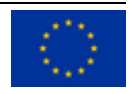

● For cryptographic functions java.security and javax.crypto Packages are being used.

The M-D2D-SM and M-R2D-SM are a Gradle projects following the standard Gradle structure. The Gradle file contains information about the project and configuration details used by Gradle to build the project, containing default values such as the build directory.

- For the development of the components, Java for Android is currently used as a programming language.
- For the development and testing of the component Android Studio IDE is used.
- For cryptographic functions java.security and javax.crypto Packages are being used.

#### **2.2.3. Testing tools**

<span id="page-15-0"></span>InteropEHRate regards a project that various technologies and frameworks co-exist. In order to make sure that the produced software works according to plan several tests are executed. These include unit tests, Android UI tests, Automation tests and integration tests.

The tests on component level (unit tests, Android UI tests, browser automation tests) should be written and executed by the leading developer of the corresponding software and are configured to be executed after a push or commit in the master branch using the GitLab Runners [\[GitLab Runner\].](#page-23-11) When it comes to integration tests, these should be written by the leading developers of the software mechanisms to be integrated.

<span id="page-15-1"></span>Each one of these tests and the tools used for them are explained in detail in the chapters below.

#### *2.2.3.1. Unit testing*

Unit testing regards the software tests that investigates whether a developed components behaves the way it is supposed to. Unit testing is a very important step, since it should be performed before the integration of the component with the rest of the InteropEHRate platform. The responsible for running these tests is the developer or the team responsible for the implementation of a component. Most of the developed applications are written in Java, hence **JUnit** [\[JUnit\]](#page-23-12) has been chosen as the main tool for Unit testing.

#### *2.2.3.2. Android UI tests*

<span id="page-15-2"></span>With Android UI tests, the developer can ensure that the functional requirements of developed application are met. This type of test tests the user interactions with the application, and is used to identify unexpected behavior that may lead to a poor user experience. For this reason, **Espresso** [\[Espresso\]](#page-23-13) has been agreed on using as the primary Android UI testing tool.

#### *2.2.3.3. Browser automation testing*

<span id="page-15-3"></span>The software applications in the InteropEHRate project are/will be written as web applications. For this reason, tests that will assess the interaction and responsiveness of the application with the user is

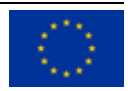

necessary. Thus, **Selenium** [\[Selenium\]](#page-23-14) has been selected as the automation testing tool used for such applications, like the reference HCP app.

#### *2.2.3.4. Integration / System testing*

<span id="page-16-0"></span>This type of test is used to ensure that the individually developed components of the InteropEHRate platform work well in combination. Integration tests can expose bugs in the *interfaces* and in the *interaction* between integrated components and / or systems. Similarly, system tests will also be written for cases where developed components of the InteropEHRate platform communicate with external services (e.g. Healthcare Organization Information Systems).

#### **2.2.4. Continuous integration**

<span id="page-16-1"></span>The deployment of the InteropEHRate platform is based on a Continuous Integration (CI) process. Continuous Integration regards the software engineering practice, with which the developed software can be released on any occasion, through the production of code in fixed time periods. Continuous Integration is considered to be a best practise for the automation of software integration, and is comprised of a set of techniques that ensure the quality of the deployed product. With Continuous Integration, errors can be identified rapidly and integration issues are minimized.

The Continuous Integration approach in the InteropEHRate project starts with committing the code to GitLab. The code is then built automatically using Jenkins [\[Jenkins\].](#page-23-15) Once the build is complete, a set of automated unit tests, which are under the responsibility of each component's developer, are triggered. If the tests are successful the code is pushed to the master branch, which in our case represents the versioning branch.

#### **2.2.5. Issue tracking**

<span id="page-16-2"></span>As already mentioned, GitLab issue tracker is the toolset that the InteropEHRate project uses. It is located in the private "InteropEHRate" group of GitLab as described in Section 2.2.1. A screenshot of the issue tracker is depicted in Figure 2:

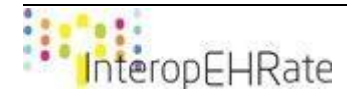

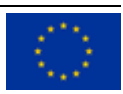

InteropEHRate deliverable D2.10: Development and Testing environment

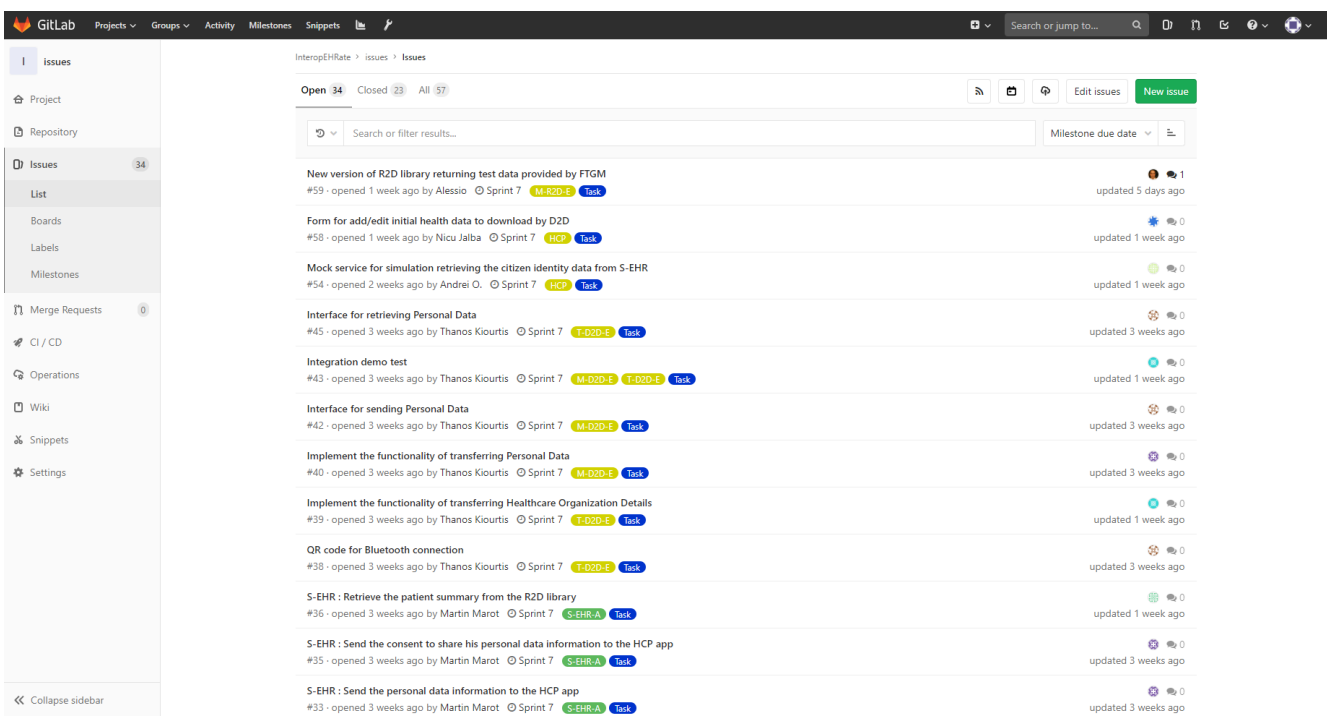

#### *Figure 2 - GitLab issue tracker*

<span id="page-17-0"></span>In order to better manage the issues, a list of labels is created and used to categorize the issues. These labels include:

● **The "Requirement" label**: An issue tagged as "requirement" represents a *user requirement* that needs to be implemented. In the description of each requirement the corresponding Tasks that form it are presented, divided into their corresponding sprints. A checked task in the description of a requirement, suggests that it is complete. An example "Requirement" is presented in Figure 3:

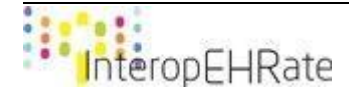

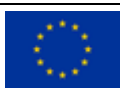

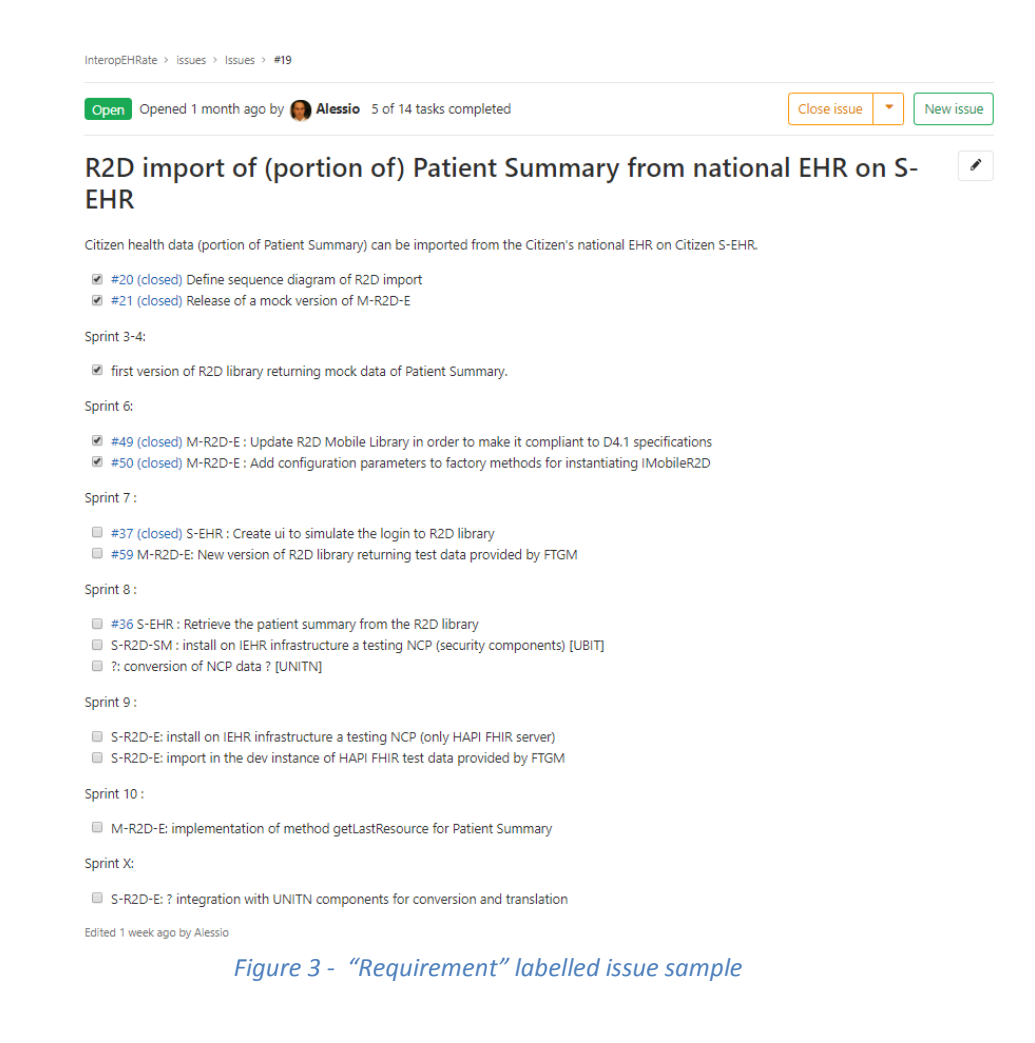

<span id="page-18-0"></span>● **The "Task" label:** A task refers to a work item that a specific developer should complete within a single sprint. Several tasks together implement a requirement. The tasks are the granular units that are developed in sprints. A task is associated with one requirement only. A sample "Task" labeled issue is presented in Figure 4:

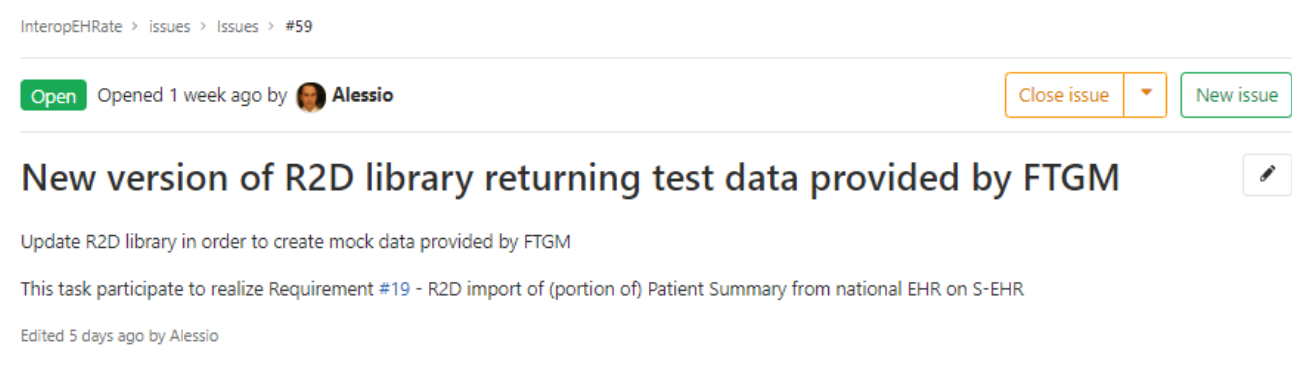

*Figure 4 - "Task" labelled issue sample*

<span id="page-18-1"></span>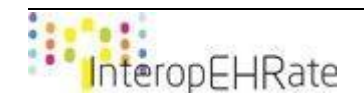

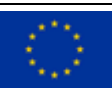

● **Macro-components labels:** This type of label is used to associate a requirement and its corresponding tasks to the analogous macro-component. Each macro-component realizes one or more user requirements. Each user requirement is offered by a single macro-component. A macrocomponent may be composed of different nested components not directly associated to user requirements. Macro-components and nested components are described in deliverable [\[D2.4\].](#page-23-0) The table below depicts the list of macro-component labels:

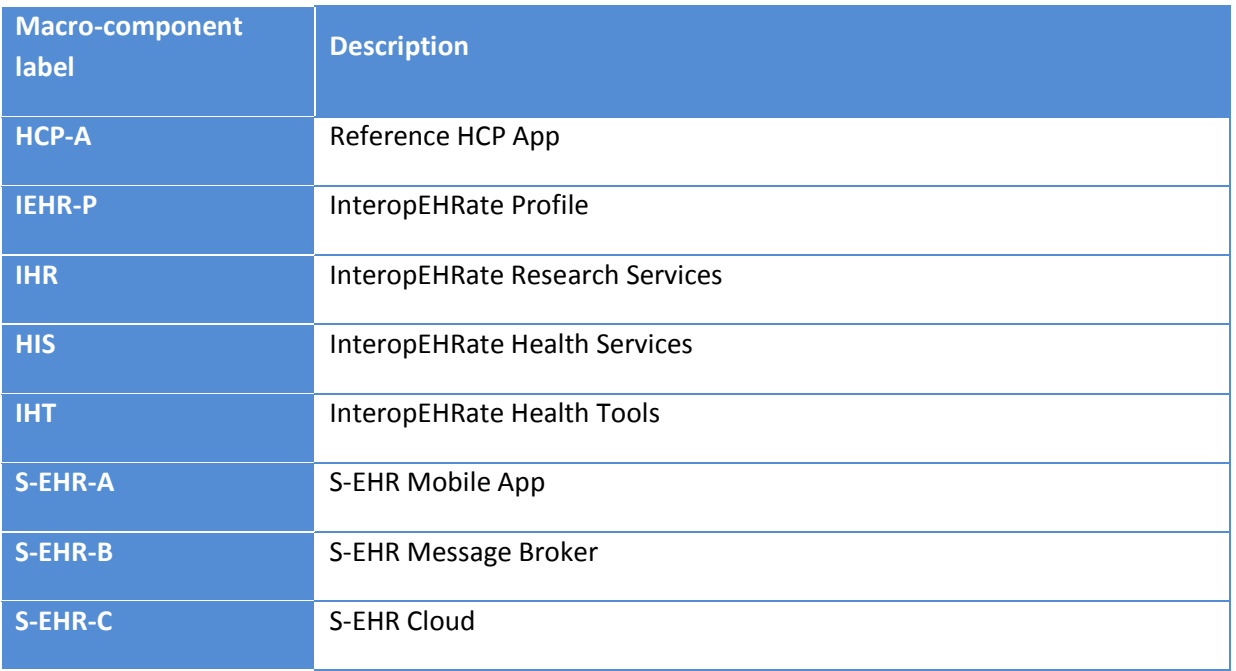

*Table 1 - Macro-component labels*

<span id="page-19-0"></span>● **Components labels:** This type of label is used to associate an issue (Requirement or Issue) with the corresponding nested component. Table 2 presents the components labels and the label of their parent macro-component.

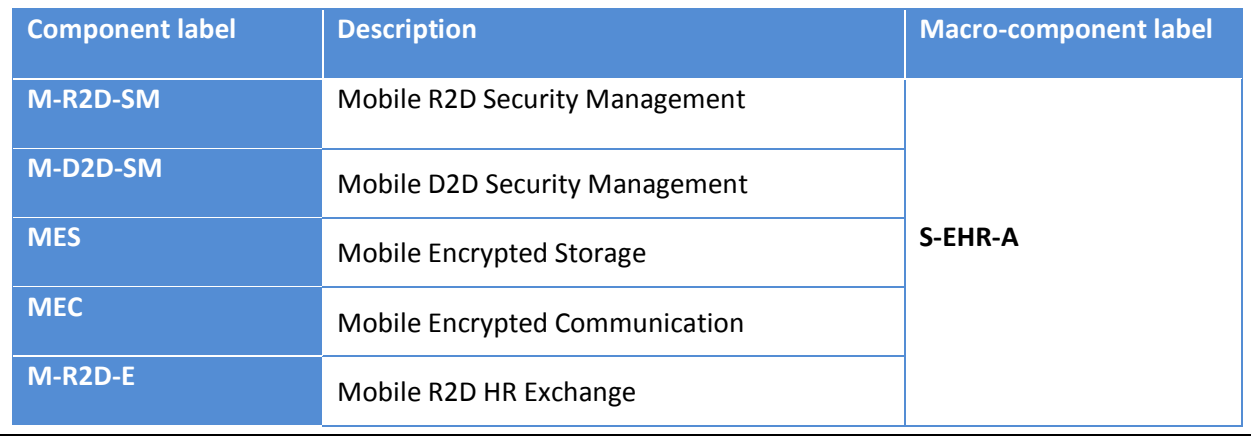

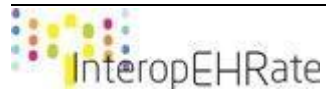

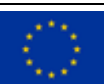

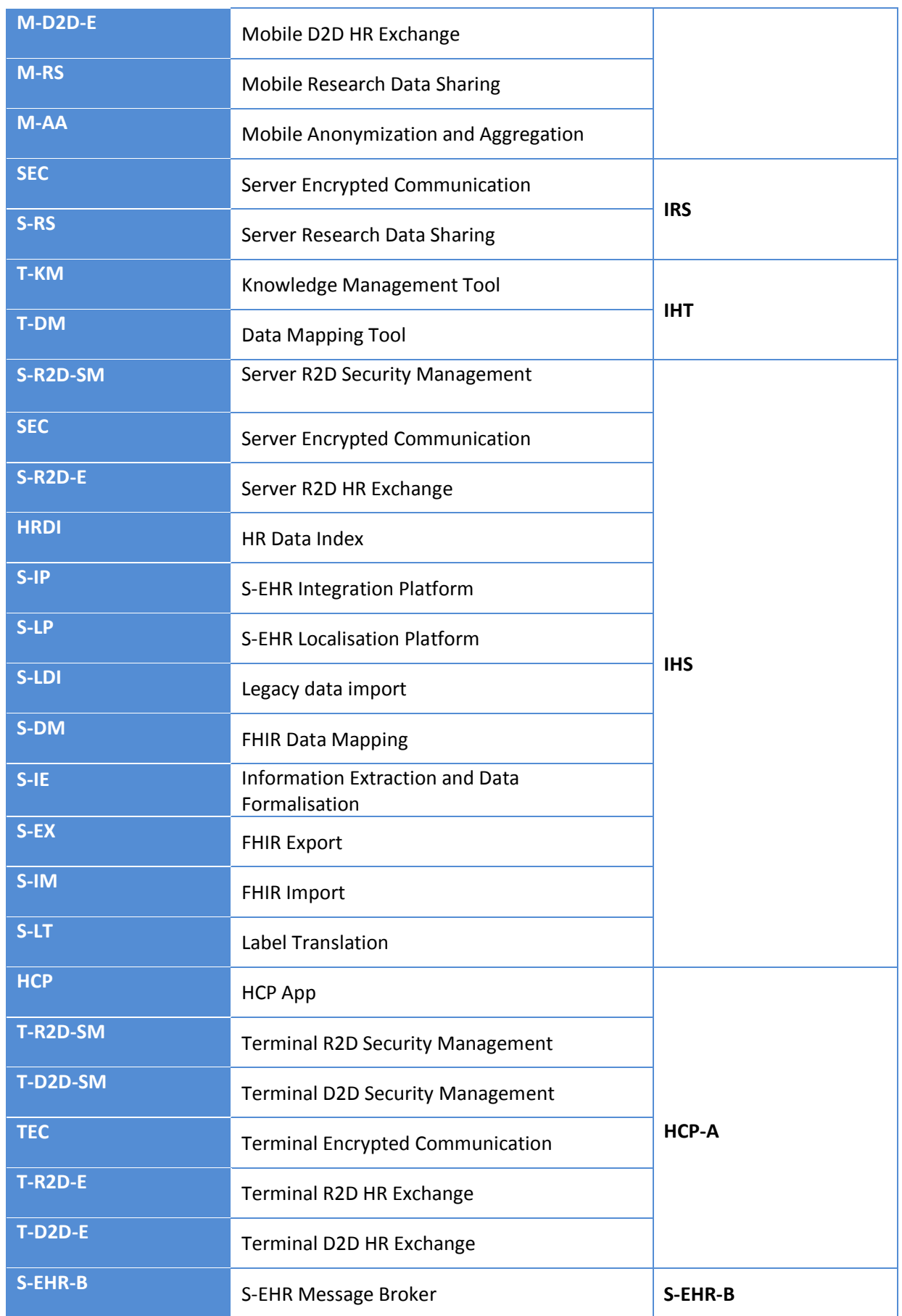

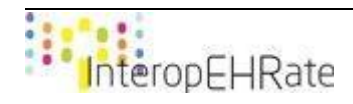

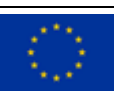

<span id="page-21-1"></span>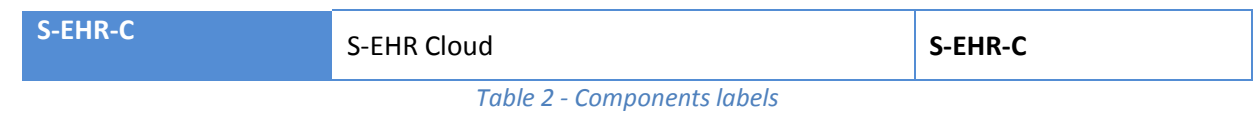

Note that some macro-components, including the S-EHR Cloud and the S-EHR Message Broker do not have any nested components constituting them. In such cases, only macro-component labels exist.

Finally, each task is assigned to a person (i.e. a developer responsible to undertake it) and tagged with the sprint where it needs to be implemented. If a task is undertaken by more than one person, the assignee is the main contributor, that is considered accountable for the completion, where the others are placed as participants. In the figure below, a sample task with the person in charge is depicted, along with the sprint where this task should be finished.

<span id="page-21-0"></span>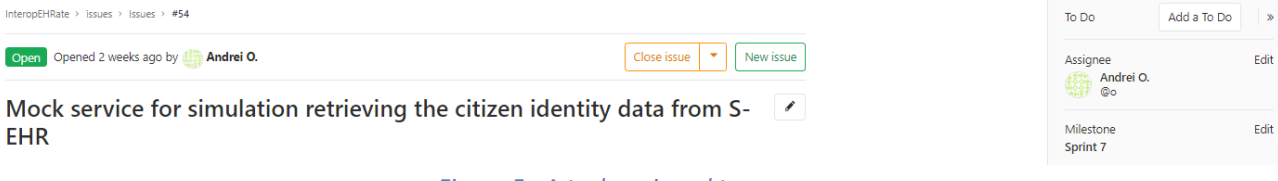

*Figure 5 - A task assigned to a person*

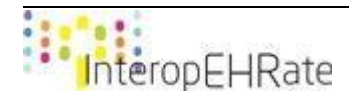

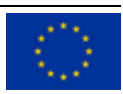

# <span id="page-22-0"></span>**3. CONCLUSIONS AND NEXT STEPS**

This document presented the development and integration roadmap of the InteropEHRate project, as it is agreed by the technical partners of the Consortium. It described the tools and techniques used / will be used throughout the project in order to deliver the integrated InteropEHRate platform.

Additionally, the work that has been done towards that direction in the first year of the InteropEHRate project is also presented in the Annex to this deliverable. Though this will be the only deliverable depicting the work done in the Development and Integration task, its outcomes will be provided through the development-related deliverables of the project.

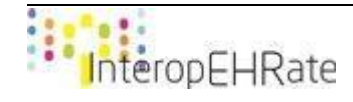

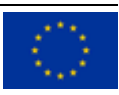

# **REFERENCES**

- <span id="page-23-3"></span>● **[Apache Maven]** Apache Maven. Website:<https://maven.apache.org/>
- **[CoffeeScript]** CoffeeScript. Website:<https://coffeescript.org/>
- <span id="page-23-6"></span>● **[Dagger]** Dagger. Website: [https://dagger.dev](https://dagger.dev/)
- <span id="page-23-1"></span>● **[D2.1]** InteropEHRate Consortium, User Requirements for cross-border HR integration - V1, 2019. [www.interopehrate.eu/resources](http://www.interopehrate.eu/resources)
- <span id="page-23-0"></span>● **[D2.4]** InteropEHRate Consortium, InteropEHRate Architecture - V1, 2019. [www.interopehrate.eu/resources](http://www.interopehrate.eu/resources)
- <span id="page-23-13"></span>● **[Espresso]** Espresso Android UI tests. Website: <https://developer.android.com/training/testing/espresso>
- <span id="page-23-5"></span>● **[Gradle]** Gradle Build Tool. Website[: https://gradle.org/](https://gradle.org/)
- <span id="page-23-11"></span>● **[GitLab Runner]** Configuring GitLab Runners. Website[: https://docs.gitlab.com/ee/ci/runners/](https://docs.gitlab.com/ee/ci/runners/)
- <span id="page-23-4"></span>● **[HAPI FHIR]** HAPI FHIR. Website:<https://hapifhir.io/>
- <span id="page-23-10"></span>● **[IntelliJ IDEA]** IntelliJ IDEA. Website:<https://www.jetbrains.com/idea/>
- [Issue tracker] InteropEHRate issues. Website: <http://iehrgitlab.ds.unipi.gr/interopehrate/issues/issues>
- <span id="page-23-15"></span>[Jenkins] Jenkins. Website:<https://jenkins.io/>
- <span id="page-23-12"></span>[JUnit] JUnit 5. Website:<https://junit.org/junit5/>
- [Kotlin-Android] Kotlin and Android. Website:<https://developer.android.com/kotlin/>
- <span id="page-23-9"></span>● **[MongoDB]** MongoDB. Website:<https://www.mongodb.com/>
- <span id="page-23-8"></span>● **[PostgreSQL]** PostgreSQL. Website:<https://www.postgresql.org/>
- <span id="page-23-7"></span>**[Realm]** Realm: Create reactive mobile apps in a fraction of the time. Website:<https://realm.io/>
- <span id="page-23-2"></span>[Scrum] Scrum. Website[: https://www.scrum.org](https://www.scrum.org/)
- <span id="page-23-14"></span>● **[Selenium]** Selenium - Web Browser Automation. Website:<https://www.seleniumhq.org/>

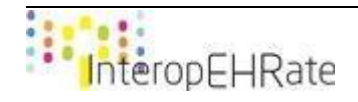

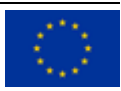

# <span id="page-24-0"></span>**ANNEX: EXAMPLE OF PORTION OF YEAR 1 ROADMAP**

This Annex depicts a portion of the integration roadmap that took place during the first year of the InteropEHRate project. It is used to showcase how the technical partners collaborated and how the work proceeded in order to have a complete integrated InteropEHRate platform.

As already declared, the roadmap in the InteropEHRate project is in fact a multilevel concept. The procedure starts with the identification of the user requirements as these are extracted by the Use Cases. In our case, the user requirements were derived from the first scenario as it is described in the corresponding deliverable [\[D2.1\].](#page-23-1) These roll down to a more granular concept; the *features* that basically regard the functionalities a software provides to its end user. These features are finally translated into the tasks that need to be developed by the technical partners. An important note at this point is that the features are not the same thing as the tasks. In fact, a feature may need more than one tasks to be implemented in order to be considered as completed.

In order to minimize the confusion with multi-labeled issues, it is agreed that only the *requirements* and the *tasks* are labeled in the GitLab issue tracker. The list of the requirements to be implemented during the first year of the project can be seen on the issue tracker easily by filtering the search engine to show only the issues that are labeled as 'Requirement'. These are presented in Figure 6 below:

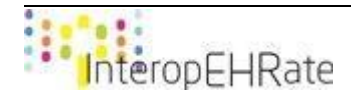

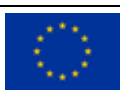

| Open 15 Closed 1 All 16                                                                                                    | $\mathbb{Z}$<br>Ö<br><b>Edit issues</b><br>Δ.<br><b>New issue</b> |
|----------------------------------------------------------------------------------------------------|-------------------------------------------------------------------|
| ~Requirement <b>*</b>                                                                                                    | $\equiv$                                                          |
| D                                                                                                    | $\mathbbmss{}$                                                    |
| Label                                                                                                    | Last updated                                                      |
| D2D device pairing 17 of 38 tasks completed                                                                                                    | 60 电0                                                             |
| #8 · opened 3 months ago by Thanos Kiourtis © September 2019 (M-D2D-E) Requirement T-D2D-E)                                                                                          | updated 21 hours ago                                              |
| D2D Visualization of Healthcare organization to the Citizen 1 of 3 tasks completed                                                                                                   | 8 Q 1                                                             |
| #26 · opened 2 months ago by Administrator © September 2019 (HCP-A) (M-D2D-E) Requirement CS-EHR-A)                                                                                  | updated 2 days ago                                                |
| Patient Summary consultation on HCP App 0 of 6 tasks completed                                                                                                    | $\bullet$ 0                                                       |
| #56 · opened 2 months ago by Nicu Jalba (HCP) Requirement                                                                                                    | updated 1 week ago                                                |
| Consent to S-EHR data management 0 of 9 tasks completed<br>#18 · opened 3 months ago by smenesidou Requirement S-EHR-A                                                               | $\otimes$ 0<br>æ<br>updated 1 week ago                            |
| R2D import of (portion of) Patient Summary from national EHR on S-EHR 8 of 16 tasks completed<br>#19 · opened 3 months ago by Alessio © September 2019 (M-R2D-E) Requirement S-EHR-A | O 2<br>е.<br>updated 1 week ago                                   |
| D2D download on HCP App from S-EHR of initial data set                                                                                                    | 0.90                                                              |
| #70 · opened 1 week ago by Nicu Jalba (Requirement)                                                                                                    | updated 1 week ago                                                |
| Enabling of HCP identification from HCP app 0 of 4 tasks completed                                                                                                    | @ 20                                                              |
| #60 · opened 2 months ago by smenesidou HCP Requirement                                                                                                    | updated 1 week ago                                                |
| Enabling of healthcare organization identification from HCP app 0 of 4 tasks completed                                                                                               | 80                                                                |
| #63 · opened 2 weeks ago by smenesidou (HCP-A) Requirement                                                                                                    | updated 1 week ago                                                |
| Enabling of Citizen identification from S-EHR 2 of 4 tasks completed                                                                                                    | 画 电 0                                                             |
| #64 · opened 2 weeks ago by smenesidou (Requirement ) (S-EHR-A)                                                                                                    | updated 1 week ago                                                |
| Setup on HCP App of initial health data to download by D2D 0 of 1 task completed                                                                                                    | CLOSED ● 1                                                        |
| #55 · opened 2 months ago by Nicu Jalba (HCP) Requirement                                                                                                    | updated 1 month ago                                               |
| D2D Access consent to healthcare organization by Citizen 0 of 2 tasks completed                                                                                                    | $\bullet$ $\bullet$ 0                                             |
| #27 · opened 2 months ago by Administrator © September 2019 (HCP-A) M-D2D-E) Requirement (S-EHR-A)                                                                                   | updated 1 month ago                                               |
| D2D consent by the Citizen for temporary S-EHR access to Healthcare organization 0 of 1 task completed                                                                               | $\bullet$ $\bullet$ $\circ$                                       |
| #28 · opened 2 months ago by Administrator © September 2019 Requirement S-EHR-A                                                                                                    | updated 1 month ago                                               |
| D2D Visualization of Citizen identity to HCP                                                                                                    | $\bullet$ 0                                                       |
| #53 · opened 2 months ago by Andrei O. (HCP) Requirement                                                                                                    | updated 2 months ago                                              |
| D2D Request of consent from HCP for download and storage of data from S-EHR and upload new data to S-EHR                                                                             | $\bullet$ 0                                                       |
| #57 · opened 2 months ago by Nicu Jalba (HCP) Requirement                                                                                                    | updated 2 months ago                                              |
| S-EHR runs on Android smartphone<br>#25 opened 2 months ago by Administrator © September 2019 Requirement S-EHR-A                                                                    | $\bullet$ 0<br><b>Contract</b><br>updated 2 months ago            |
| S-EHR download from Android store                                                                                                    | $\mathfrak{D}$ 0                                                  |
| #24 - opened 2 months ago by Administrator © September 2019 (Requirement) S-EHR-A)                                                                                                   | updated 2 months ago                                              |

*Figure 6 - Requirements of the first year*

<span id="page-25-0"></span>As depicted in Figure 6, each requirement has an assignee which regard the requirement leader. Also, in case a requirement is complete, it is highlighted.

In order to demonstrate the integration roadmap of InteropEHRate, a user requirement is chosen to be presented. Thus, the '**D2D device pairing**' requirement is selected. What is going to be presented in this annex is:

- The way a user requirement is presented in the GitLab issue tracker
- How it is split into several tasks
- How these tasks are managed and placed into Sprints, and
- What are the key roles of the partners in the development of the requirement

As we mentioned above, the requirement that will showcase the integration roadmap of InteropEHRate for its first year is called '**D2D device pairing**'. Upon the completion of this requirement, the two core components of InteropEHRate for the first scenario (i.e. the S-EHR mobile app and the HCP app) should be paired.

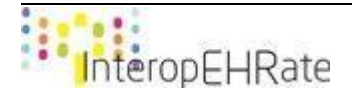

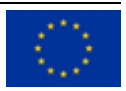

The identified tasks needed for the completion of this requirement are the ones presented in the table below:

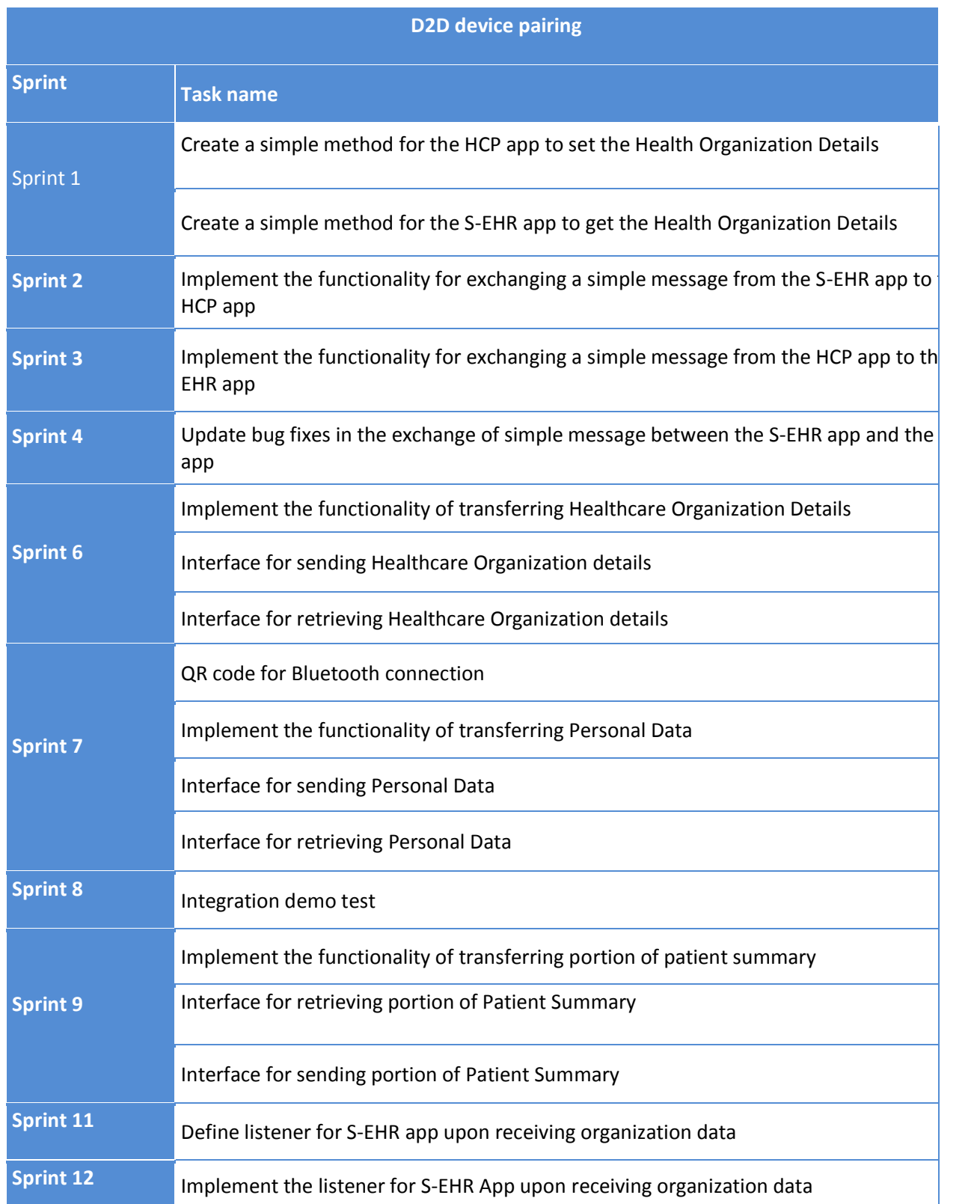

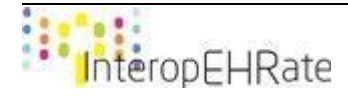

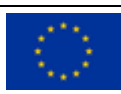

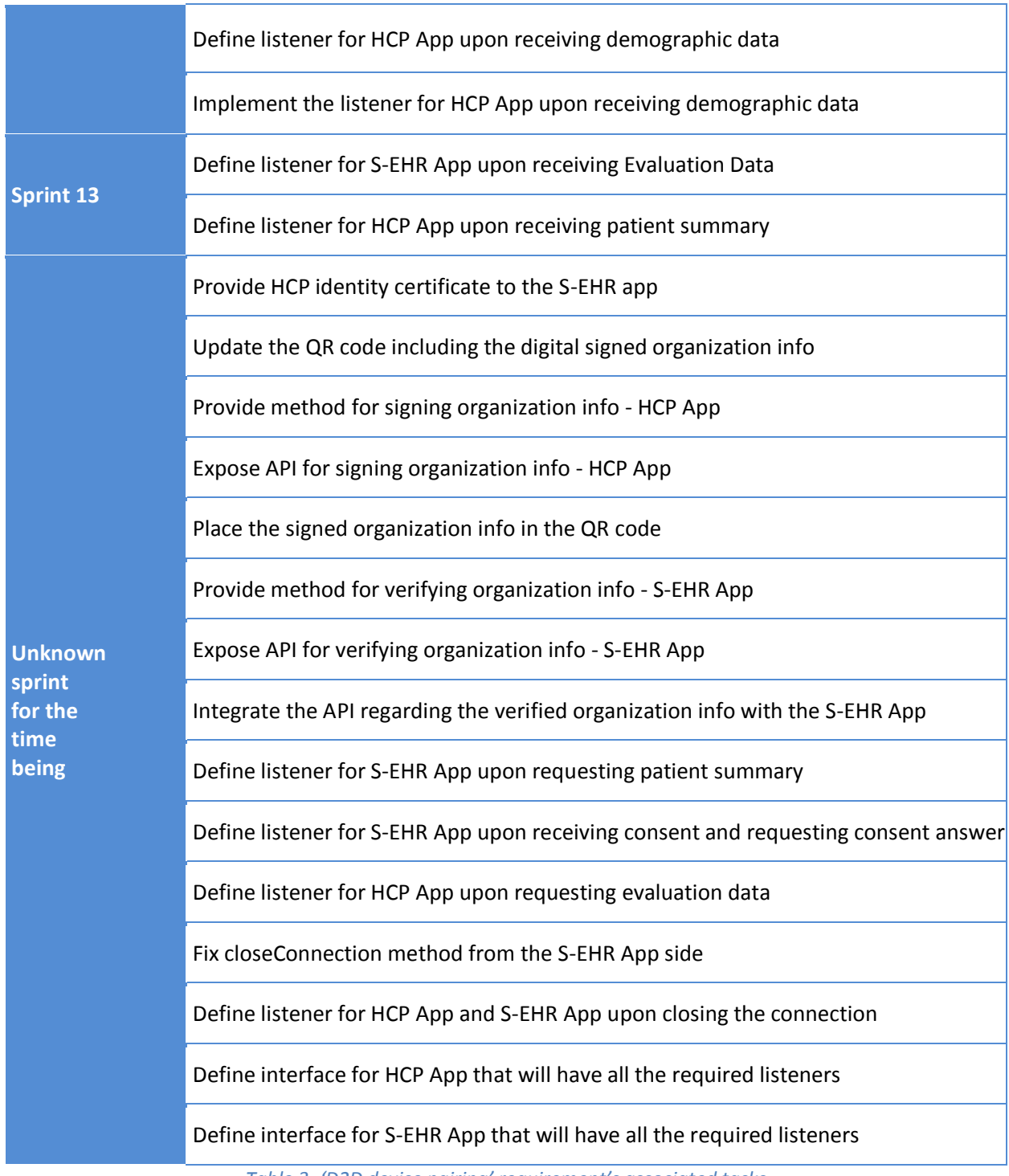

*Table 3- 'D2D device pairing' requirement's associated tasks*

<span id="page-27-0"></span>In the figure below you should see how these tasks are shown in the description of the requirement:

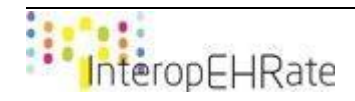

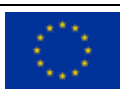

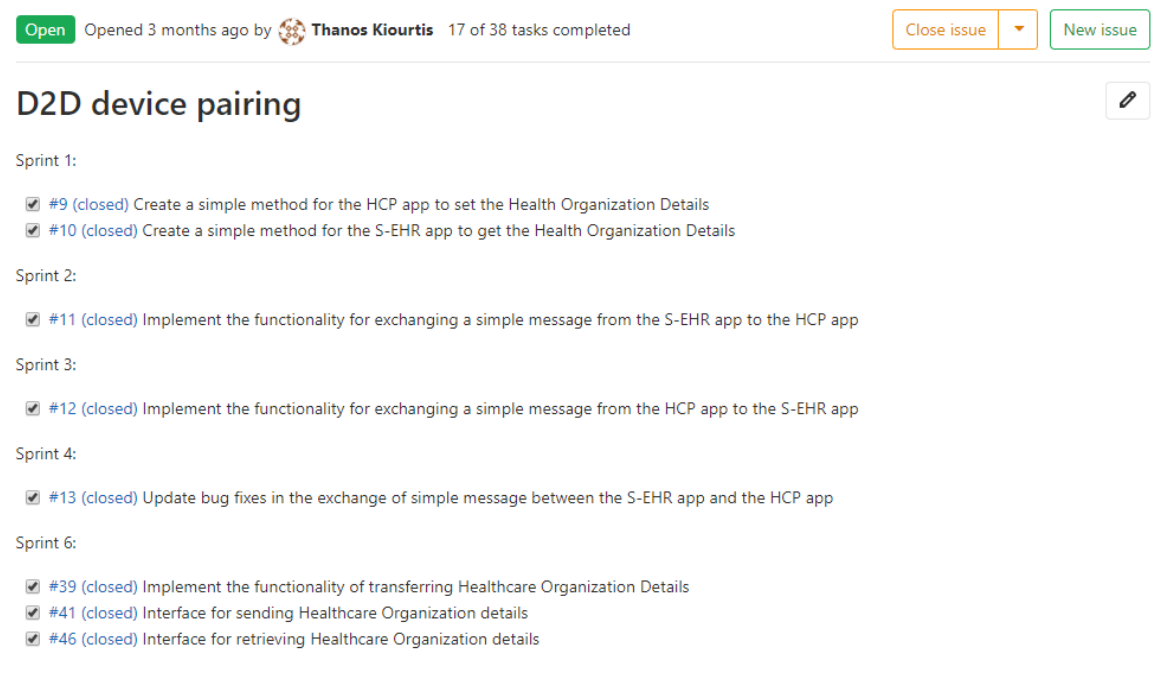

#### *Figure 7 - 'D2D device pairing' requirement in GitLab*

<span id="page-28-0"></span>As you can see, all the tasks are linked to the requirement with their ID. When a task is complete the requirement leader should make sure to check the checkbox of the corresponding task in order to close it.

As already mentioned, all the tasks needed for the completion of each requirement should be identified prior to the start of the development. But for some tasks the sprint may not be easy to address. Such tasks are also presented in the description of the requirement with a minor difference; They are placed under a '?' sprint for the moment and the *requirement leader* indicates the *task leader* by writing their name in the end of the task next to the task name, until the exact sprint of implementation is identified. This is depicted in Figure 8.

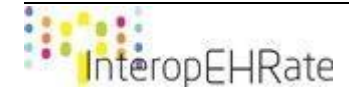

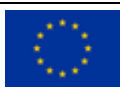

1

1

1

#### Sprint ?:

- Provide HCP identity certificate to the S-EHR app [ 1
- Update the QR code including the digital signed organization info [ 1
- Provide method for signing organization info HCP App [ -1
- Expose API for signing organization info HCP App [
- Place the signed organization info in the QR code [
- Provide method for verifying organization info S-EHR App [  $\mathbf{1}$
- Expose API for verifying organization info S-EHR App [ 1
- #77 Integrate the API regarding the verified organization info with the S-EHR App [ -1
- #56 D2D Library does't work on macOS [
- Define listener for S-EHR App upon requesting patient summary [ 1
- Define listener for S-EHR App upon receiving consent and requesting consent answer. [ 1

 $\mathbf{1}$ 

- Define listener for HCP App upon requesting evaluation data [
- Fix closeConnection method from the S-EHR App side [  $\Box$
- Define listener for HCP App and S-EHR App upon closing the connection [ 1
- Define interface for HCP App that will have all the required listeners [ 1
- <span id="page-29-0"></span>Define interface for S-EHR App that will have all the required listeners [ 1

*Figure 8 - Tasks of the 'D2D device pairing' requirement not yet placed in sprints*

Moving on to the tasks, each task is also assigned to a task leader, similar to the way a requirement is assigned to a requirement leader.

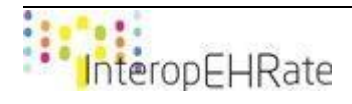

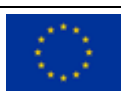